, tushu007.com

## <<计算机应用综合实训教程>>

 $<<$   $>>$ 

- 13 ISBN 9787115254351
- 10 ISBN 7115254354

出版时间:2011-7

页数:154

PDF

更多资源请访问:http://www.tushu007.com

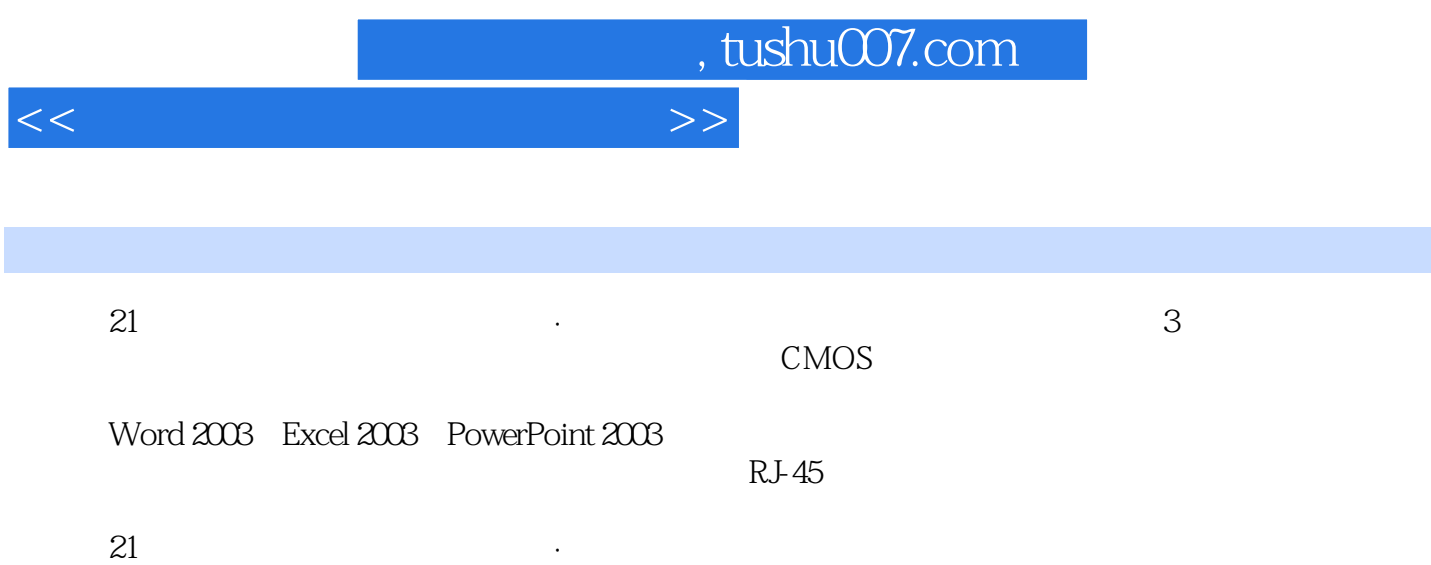

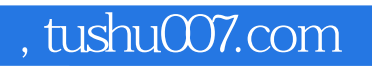

## <<计算机应用综合实训教程>>

## $CMOS$

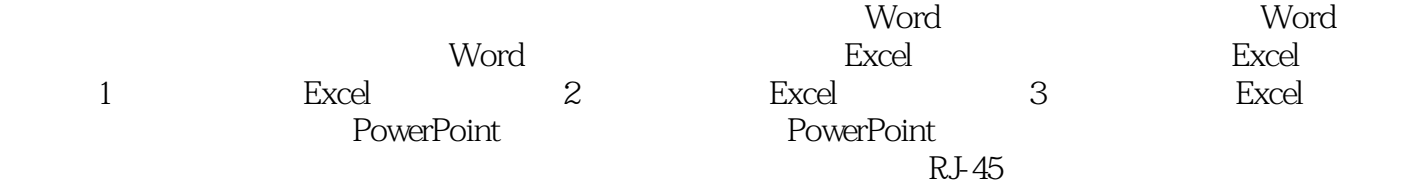

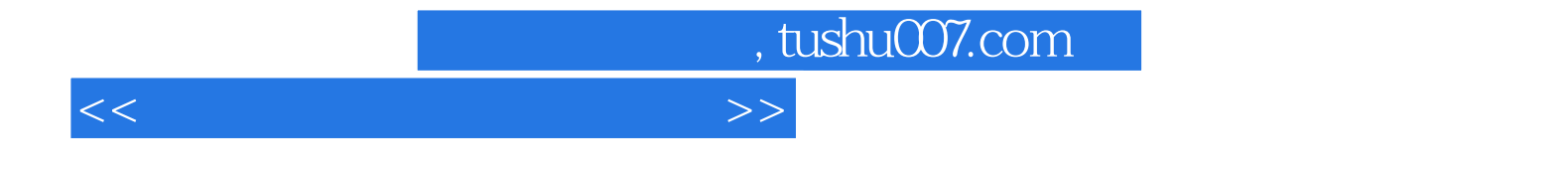

本站所提供下载的PDF图书仅提供预览和简介,请支持正版图书。

更多资源请访问:http://www.tushu007.com